Warning: This API is deprecated. Please use the actively maintained [Google Charts](https://developers.google.com/chart) (/chart) API instead. See our [deprecation policy](https://developers.google.com/chart/terms) (/chart/terms) for details.

# **Charts Gallery**

This page lists all the image charts and infographics available through Google Chart Tools.

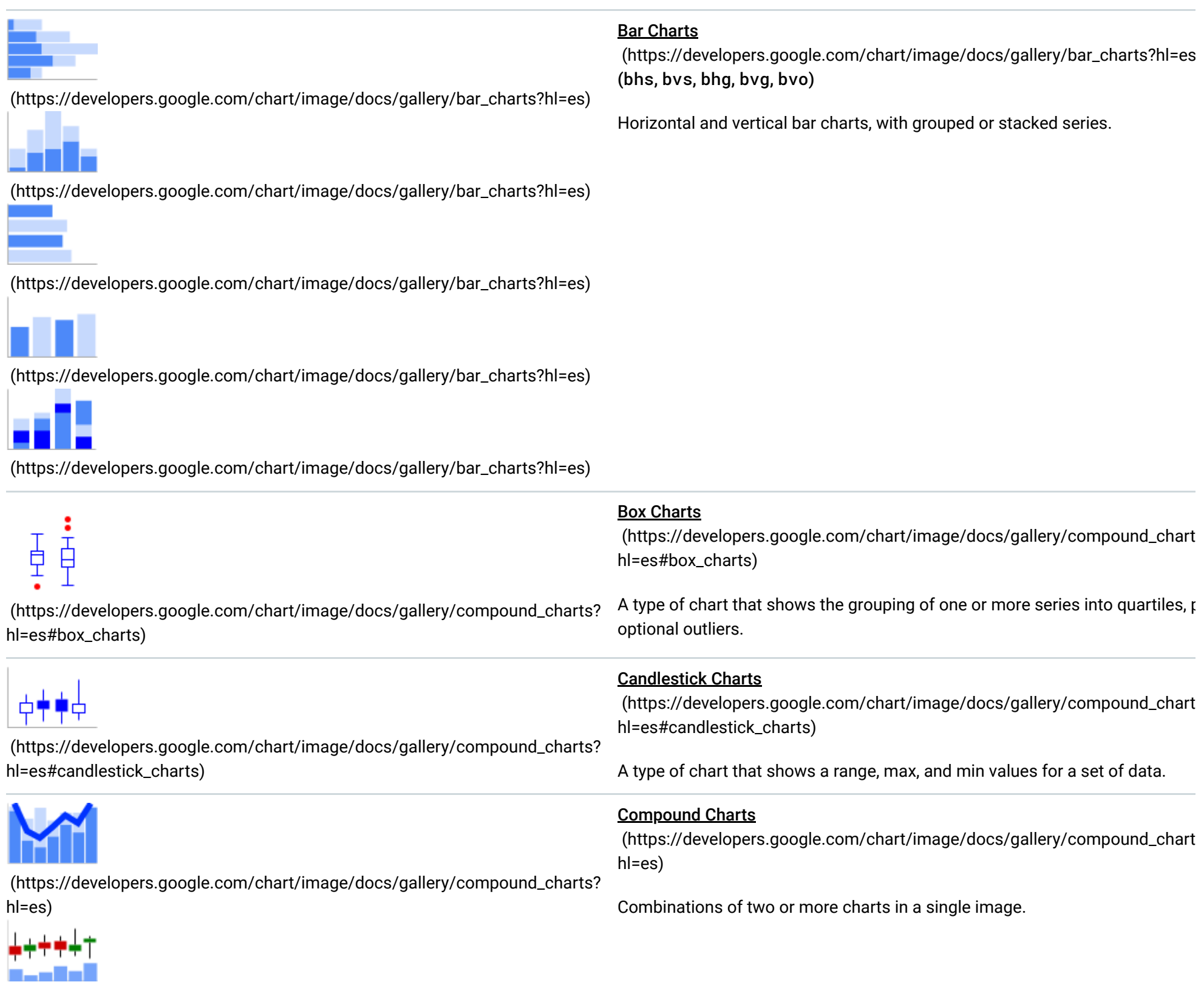

[\(https://developers.google.com/chart/image/docs/gallery/compound\\_charts?](https://developers.google.com/chart/image/docs/gallery/compound_charts?hl=es) hl=es)

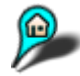

[\(https://developers.google.com/chart/image/docs/gallery/dynamic\\_icons?](https://developers.google.com/chart/image/docs/gallery/dynamic_icons?hl=es) hl=es)

# 32 Wheeee!

[\(https://developers.google.com/chart/image/docs/gallery/dynamic\\_icons?](https://developers.google.com/chart/image/docs/gallery/dynamic_icons?hl=es) hl=es)

#### **Dynamic Icons**

 [\(https://developers.google.com/chart/image/docs/gallery/dynamic\\_icons?](https://developers.google.com/chart/image/docs/gallery/dynamic_icons?hl=es) hl=es) (chem)

Icons that can be embedded within another chart.

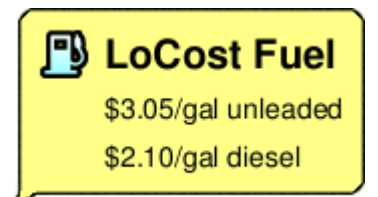

[\(https://developers.google.com/chart/image/docs/gallery/dynamic\\_icons?](https://developers.google.com/chart/image/docs/gallery/dynamic_icons?hl=es) hl=es)

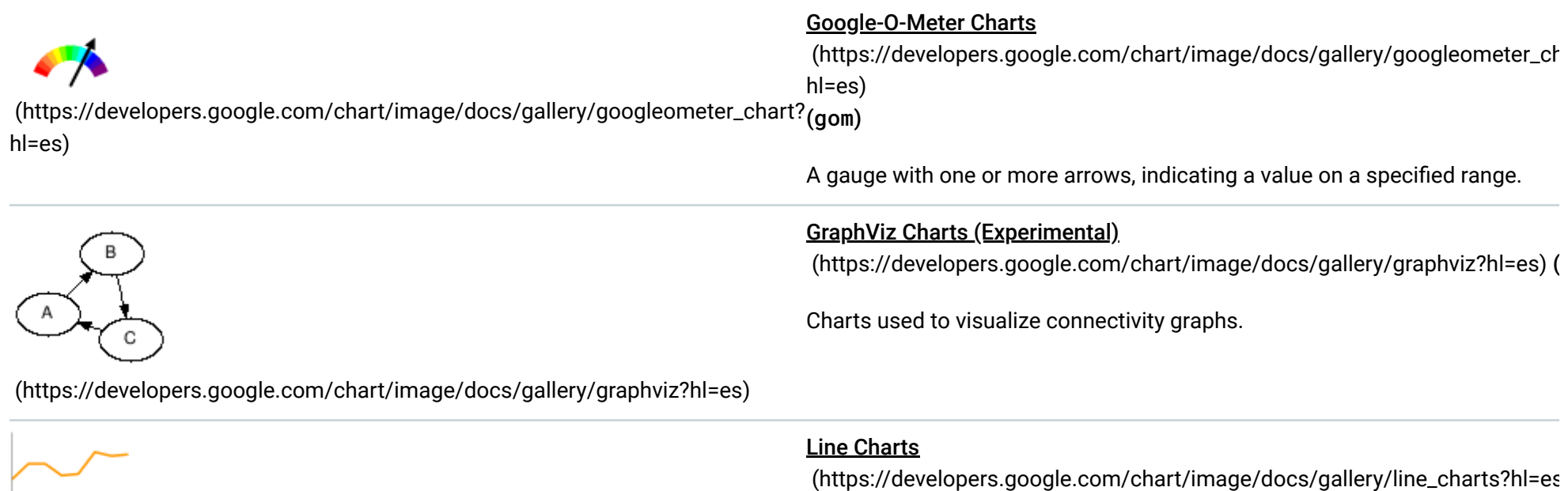

[\(https://developers.google.com/chart/image/docs/gallery/line\\_charts?hl=es\)](https://developers.google.com/chart/image/docs/gallery/line_charts?hl=es)

hulut

[\(https://developers.google.com/chart/image/docs/gallery/line\\_charts?hl=es\)](https://developers.google.com/chart/image/docs/gallery/line_charts?hl=es)

[\(https://developers.google.com/chart/image/docs/gallery/line\\_charts?hl=es\)](https://developers.google.com/chart/image/docs/gallery/line_charts?hl=es)

(lc, ls, lxy)

Line charts and sparklines.

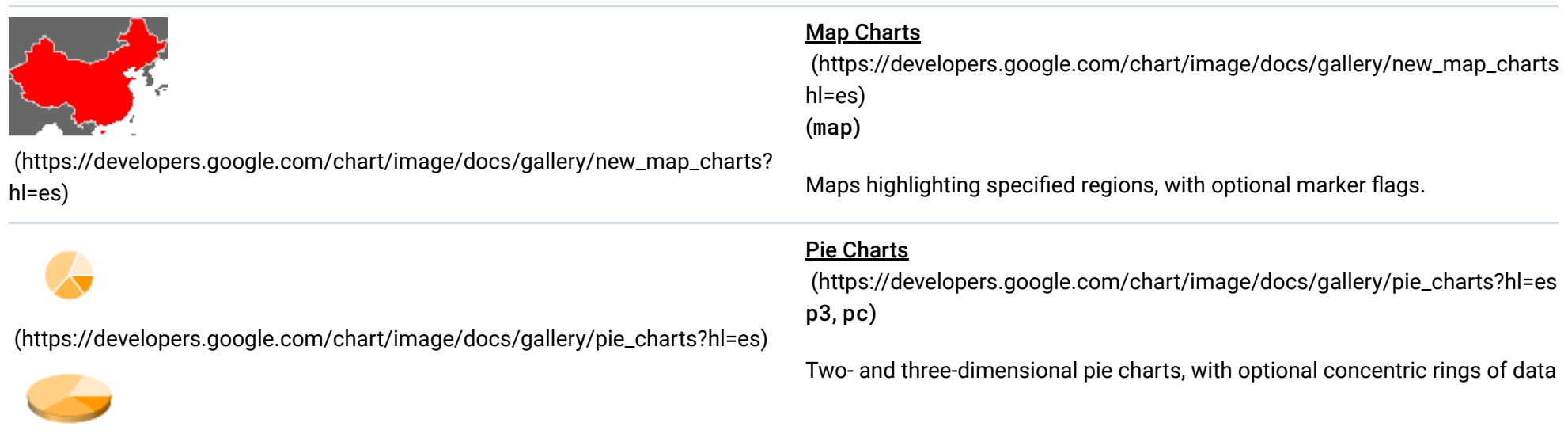

[\(https://developers.google.com/chart/image/docs/gallery/pie\\_charts?hl=es\)](https://developers.google.com/chart/image/docs/gallery/pie_charts?hl=es)

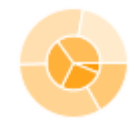

[\(https://developers.google.com/chart/image/docs/gallery/pie\\_charts?hl=es\)](https://developers.google.com/chart/image/docs/gallery/pie_charts?hl=es)

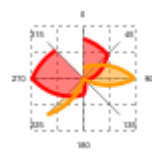

## **Radar Charts**

[\(https://developers.google.com/chart/image/docs/gallery/radar\\_charts?hl=es\)](https://developers.google.com/chart/image/docs/gallery/radar_charts?hl=es)

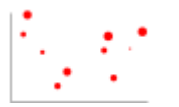

[\(https://developers.google.com/chart/image/docs/gallery/radar\\_charts?hl=es\)](https://developers.google.com/chart/image/docs/gallery/radar_charts?hl=es) A circular chart, similar to a line chart wrapped around a center point.

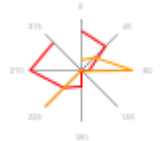

 [\(https://developers.google.com/chart/image/docs/gallery/radar\\_charts?hl=e](https://developers.google.com/chart/image/docs/gallery/radar_charts?hl=es)

(r, rs)

[\(https://developers.google.com/chart/image/docs/gallery/scatter\\_charts?](https://developers.google.com/chart/image/docs/gallery/scatter_charts?hl=es) hl=es)

### **Scatter Charts**

 [\(https://developers.google.com/chart/image/docs/gallery/scatter\\_charts?](https://developers.google.com/chart/image/docs/gallery/scatter_charts?hl=es) hl=es) (s)

Chart with discrete data points, where you can specify both X and Y values.

*Última actualización: Mayo 26, 2015.*

[\(https://developers.google.com/chart/image/docs/gallery/venn\\_charts?hl=es\)](https://developers.google.com/chart/image/docs/gallery/venn_charts?hl=es)

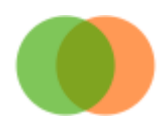

Venn Charts

 [\(https://developers.google.com/chart/image/docs/gallery/venn\\_charts?hl=e](https://developers.google.com/chart/image/docs/gallery/venn_charts?hl=es) (v)

Two or three circles depicting similarity or differences between data sets.

All rights reserved. Java is a registered trademark of Oracle and/or its affiliates.